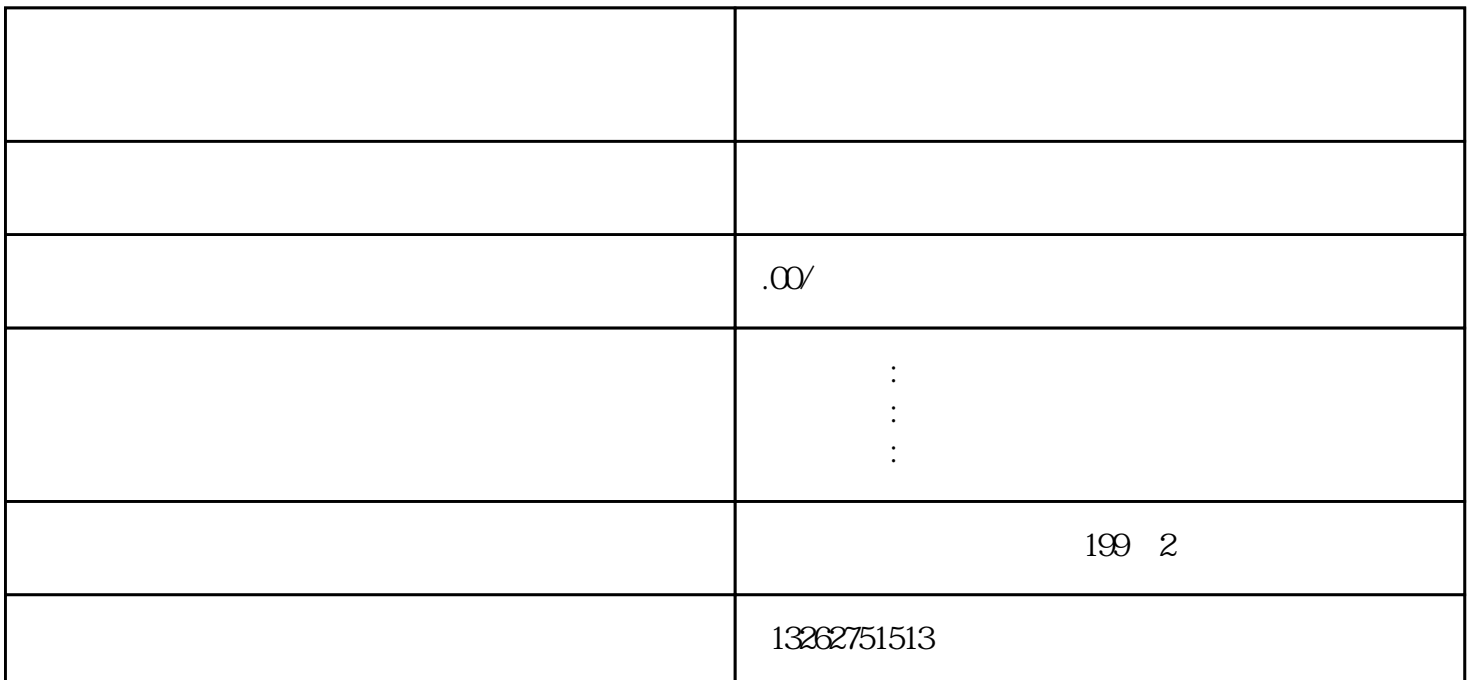

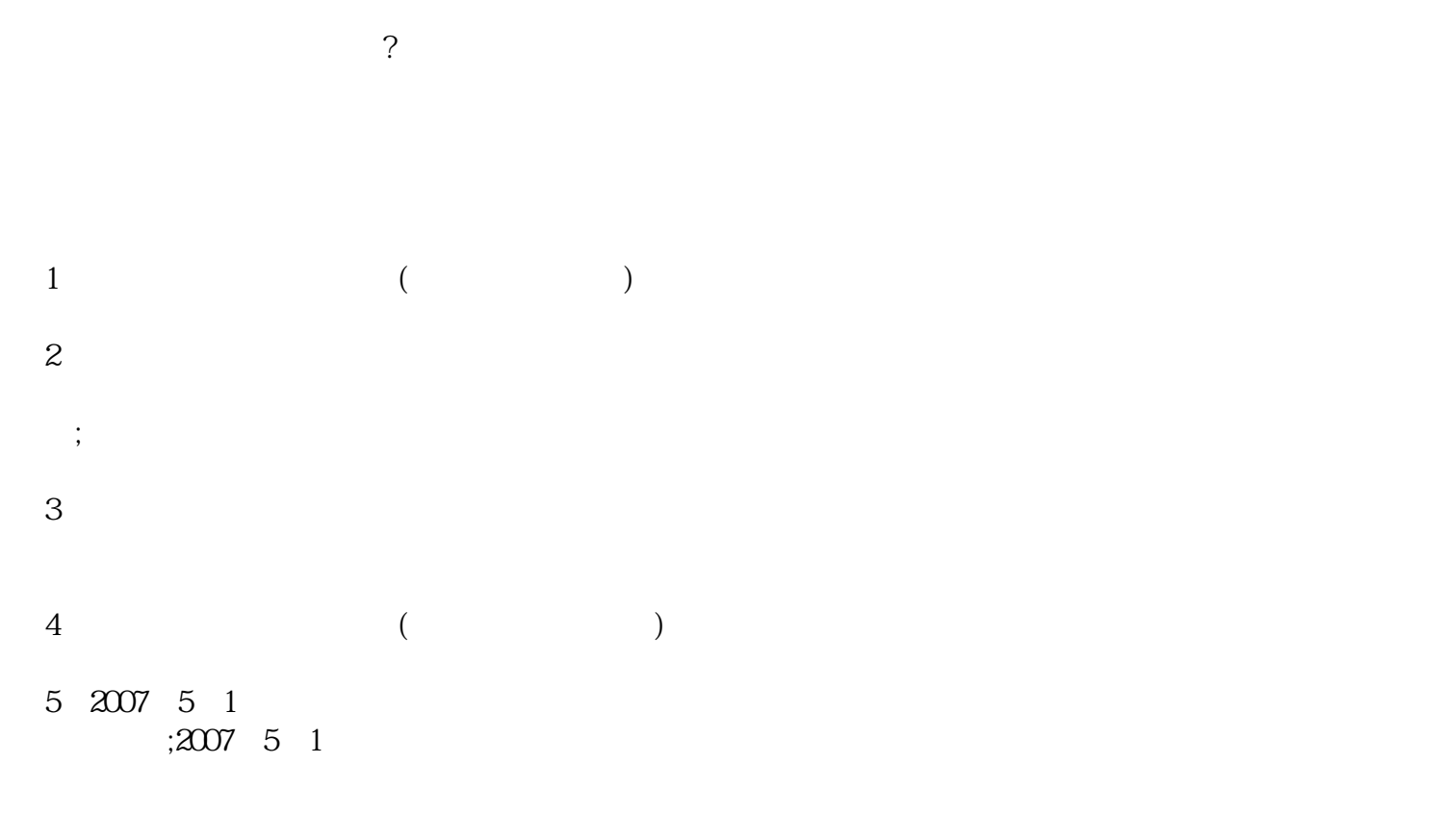

 $6<sub>5</sub>$ 

 $7\,$ 

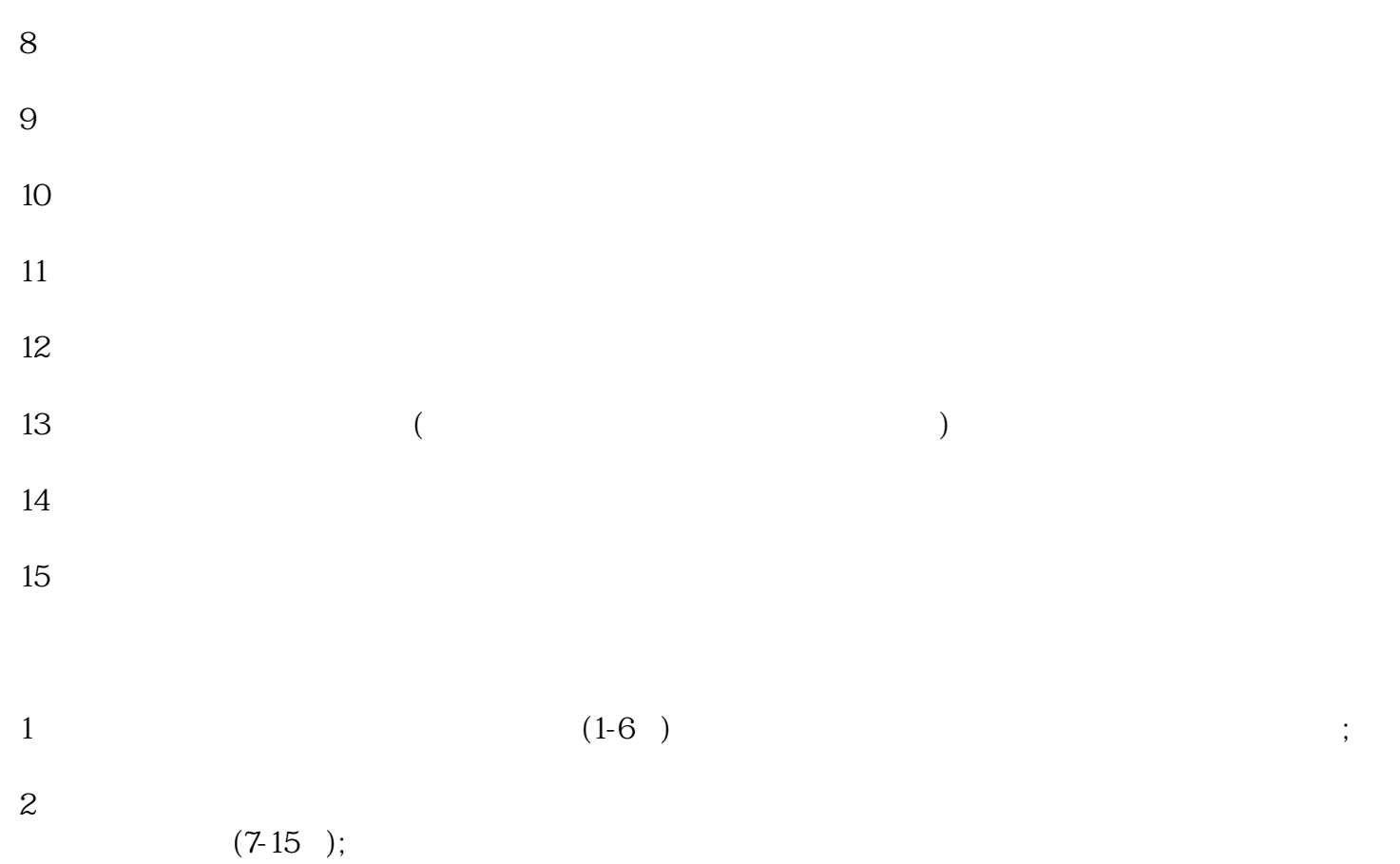

 $3<sub>5</sub>$